ابجمهوبربةالتونسية مجلسالدولة المحڪمة الإدابرية  $1/16119$ :القضبة عدد تامرپخ الحڪمہ: 2دبسمبر 2011 2012 30, 09

حڪمرابندائي

ياســـــــــرالشـعبIلتـونســــى,

أصدمرت الدائر ةالا بتدائية الثالثة بالمحڪمة الإدامرية الحڪ مرالآ تبي مين.

، مقسّ ہ

<u>المدّعي:</u>

<u>من جه</u>ة,

والمدَّعى عليه: ونرسٍ الداخلية،

من جهةأخرى.

اتحمد للّه،

بعد الإطلاع على عريضة الدّعوى المقدّمة من المدّعي المذكور أعلاه والمرسّمة بكتابة المحكمة بتاريخ 22 نوفمبر 2006 تحت عدد 1/16119 و المتضمّنة أنّه انتدب للعمل بسلك الحماية المدنية برتبة عريف، وقد تمَّت إحالته على مجلس الشرف من أحل رفضه تنفيذ تعليمات واستهتاره بأسس الانضباط، وبتاريخ 30 جويلية 2002 أصدر وزير الداخلية والتنمية المحلّية قرارا يقضي بعزله من مهامه. كما قام بإيداع مطلب

استخراج جواز سفر إلاّ أنّ طلبه جوبه بالرفض، الأمر الذي حدا به إلى رفع دعوى الحال طعنا بالإلغاء في

القرارين المذكورين.

منذ سنة 2002 حسب الوصل الممضى من قبله غير أنّه لم يقم برفع دعواه الراهنة إلاّ بتاريخ 22 نوفمبر 2006 أي خارج الآجال القانونية المنصوص عليها بالفصل 37 ( جديد) من القانون المتعلّق بالمحكمة الإدارية، وبصفة احتياطية طلب رفض الدعوى أصلا باعتبار أنّه تمّ عزل العارض من الوظيف من أجل رفض تنفيذ التعليمات واستهتاره بأسس الانضباط بمقولة أنّه تمّ تعيينه ضمن بقية أعوان الوحدة للقيام بالحراسة الوقائية بمناسبة زيارة رئيس الجمهورية إلى ولاية بتاريخ 24 ماي 2002 إِلاّ أنّه امتنع كلّيا عن القيام بمذه المهمّة مصرّحا أنّه سيتفرّغ لأداء الصلاة والاحتفال بالمولد النبوي الشريف وأنّه على استعداد تام لتحمّل مسؤولية هذا التصرّف ولو أدّى ذلك إلى عزله من السلك، وعليه فقد تمّت إحالته على مجلس الشرف للحماية المدنية بعد أن وفَّرت له الإدارة كلَّ الضمانات التأديبية، وبالتالي فإنَّ القرار المنتقد تمَّ اتَّخاذه استنادا إلى وقائع مادّية صحيحة وحسب إجراءات قانونية سليمة.

وبعد الإطلاع على التقرير المدلى به من قبل المدّعي بتاريخ 20 فيفري 2007 والذي تمسّك فيه بطلب إلغاء القرار القاضي بعزله من مهامّه استنادا إلى عدم صحّة الأفعال المنسوبة له مبيّنا أنّه تظلّم في عديد المناسبات لدى الإدارة المعنية قصد الرجوع في القرار المتّخذ بشأنه لكن دون جدوى، كما طلب إلغاء القرار القاضبي برفض تمكينه من جواز سفر.

وبعد الإطلاع على تقرير وزير الداخلية والتنمية المحلّية الوارد في 19 أفريل 2007 والذي لاحظ فيه أنَّ قيام العارض بدعوى الحال بعد أكثر من ثلاث سنوات من تسلَّمه لقرار عزله من الوظيف جاء خارج الآجال القانونية مبَّينا أنَّه قدَّم مطلبا مسبَّقا بتاريخ 26 ماي 2003 قصد إرجاعه إلى سالف عمله وتمَّت إجابته بالرفض من قبل الديوان الوطني للحماية المدنية في 12 جوان 2003، وبالتالي فإنّ هذا التاريخ يعدّ منطلقا لاحتساب آجال التقاضي المنصوص عليها بأحكام الفصل 37 ( جديد) من قانون المحكمة الإدارية، ومن ناحية أخرى لاحظ بخصوص رفض الإدارة تمكينه من جواز سفر، أنَّ هذا الموضوع لا علاقة له بموضوع

القضية الراهنة المتمثَّل في عزل العارض من الوظيف.

VL

وبعد الإطلاع على التقرير المدلى به من قبل المدّعي بتاريخ 18 أكتوبر 2007 والذي لاحظ فيه أنّه اتّصل بمركز الشرطة في عديد المناسبات منذ إيداع مطلب تجديد جواز السفر وفي كلِّ مرَّة تتمَّ إفادته شفويا بالرفض بناء على تعليمات مصلحة الحدود والأجانب.

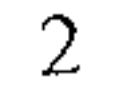

وبعد الإطلاع على التقرير المدلى به من قبل وزير الداخلية والتنمية المحلّية بتاريخ 13 ديسمبر 2007 والذي وضّح فيه أنّ طلب العارض الرامي إلى إلغاء القرار القاضي برفض الاستجابة إلى مطلبه المتعلّق بتجديد جواز سفره لا علاقة له بالموضوع الأصلي للدّعوى والتي تمدف إلى الطعن في قرار العزل الصادر بشأنه.

وبعد الإطلاع على تقرير وزير الداخلية والتنمية المحلّية الوارد في 22 جانفي 2008 والذي أفاد فيه أنَّ موضوع جواز سفر المعني مازال قيد الدرس.

وبعد الإطلاع على تقرير وزير الداخلية والتنمية المحلَّية الوارد على كتابة المحكمة في 6 أوت 2008 والذي أفاد فيه أنّه تمّ تمكين المعني بالأمر من جواز سفر جديد يحمل رقم T /053380 صادر بتاريخ 9 جوان 2008 وذلك عن طريق منطقة الأمن الوطني ، وطلب على هذا الأساس التصريح بختم القضية

لانعدام ما يستوجب النظر فيها وذلك في خصوص الفرع المتعلَّق بالطعن في القرار القاضي بعدم تمكين المعني من جواز سفر والحكم برفض الدّعوى في خصوص الفرع المتعلّق بالطعن في القرار القاضي بعزله من الوظيف.

وبعد الإطلاع على ما يفيد استدعاء الطرفين بالطريقة القانونية لجلسة المرافعة المعيّنة ليوم 17 ديسمبر 2010، و ها تمّ الاستماع إلى المستشارة المقرّرة الآنسة أحلام الوسلاتي في تلاوة ملخّص من تقريرها الكتابي، ولم يحضر المدّعى ورجع الاستدعاء بملاحظة " العنوان ناقص" وحضر ممثّل وزير الداخلية والتنمية المحلّية وتمسّك. وإثر ذلك حجزت القضية للمفاوضة والتصريح بالحكم لجلسة يوم 31 ديسمبر 2010، وبما قرّرت المحكمة حلَّ المفاوضة وإرجاع القضية إلى طور التحقيق لإحالة تقرير وزير الداخلية والتنمية المحلَّية المدلى به في أوت 2008 على المدّعي، كإجراء ما تستلزمه من إجراءات تحقيق إضافيّة.  $6$ 

وبعد الإطلاع على التقرير الذي قدَّمه المدَّعي في 11 مارس 2011 والذي أفاد فيه أنَّه بتاريخ 2 فيفري 2011 تمّ إعلامه هاتفيا بدعوته لاستئناف عمله بمقتضى برقية صادرة في الغرض تنفيذا لتعليمات وزير الداخلية، وقد باشر عمله في الإبّان منتظرا ما ستقرَّره الإدارة بشأنه.

وبعد الإطلاع على التقرير المدلى به من قبل المدّعي بتاريخ 8 أفريل 2011 والذي أفاد فيه أنّه تمّ تمكينه من جواز سفر يحمل رقم T /083350 صادر بتاريخ 9 جوان 2008.

وبعد الإطلاع على بقية الأوراق المظروفة بالملفّ و على ما يفيد استيفاء إجراءات التحقيق في القضية.

3

وبعد الإطلاع على القانون عدد 40 لسنة 1972 المؤرخ في 1 جوان 1972 و المتعلَّق بالمحكمة الإدارية وعلى جملة النصوص المنقَّحة والمتمَّمة له وآخرها القانون الأساسي عدد 2 لسنة 2011 المؤرخ في 3 جانفي 2011.

وبعد الإطلاع على ما يفيد استدعاء الطرفين بالطريقة القانونية لجلسة المرافعة المعيّنة ليوم 28 أكتوبر 2011، و ها تمَّ الاستماع إلى المستشارة المقرَّرة الآنسة أحلام الوسلاتي في تلاوة ملخَّص من تقريرها الكتابي، ولم يحضر المدّعي وقد أرجع الاستدعاء بعبارة " العنوان ناقص" و لم يحضر وزير الداخلية وبلغه الاستدعاء.

وإثر ذلك حجزت القضية للمفاوضة و التصريح بالحكم لجلسة يوم 2 ديسمبر 2011.

و بها و بعد المفاوضة القانونية صرّح بما يلي:

حيث يطعن المدّعي بالإلغاء في قرار وزير الداخلية والتنمية المحلّية الصّادر بتاريخ 30 جويلية 2002 والقاضي بعزله من مهامّه بسلك الحماية المدنية.

وحيث دفعت جهة الإدارة برفض الدعوى شكلا استنادا إلى أنّ قيام المدّعي جاء خارج آجال التقاضي المنصوص عليها بالفصل 37 ( جديد) من قانون المحكمة الإدارية بمقولة أنّها تولّت إعلامه بالقرار المنتقد وتسليمه نسخة منه منذ سنة 2002 حسب الوصل الممضى من قبله غير أنّه لم يقم برفع دعواه الراهنة إلاّ بتاريخ 22 نوفمبر 2006.

وحيث ثبت من أوراق الملفّ أن المدّعي وجّه مطلبا إلى الديوان الوطني للحماية المدنية بتاريخ 6 ماي 2003 قصد إرجاعه إلى سالف عمله.

وحيث لثن لم يتضمَّن ملفَّ القضية تاريخا ثابتا لتوصَّل العارض بردِّ الإدارة المؤرّخ في 12 جوان 2003 إلاَّ أنَّ قيامه بتوجيه عديد المطالب في مناسبات لاحقة وآخرها التظلُّمات الموجَّهة إلى رئيس الجمهورية

بالفاكس على التوالي في 30 جوان و17 أكتوبر 2005 يفيد علمه بردّ الإدارة في ذلك التاريخ على أقصى

تقدير .

وحيث بناء على ما سبق بيانه، يكون قيامه بدعواه الرَّاهنة في 22 نوفمبر 2006 حاصلا خارج الآجال القانونية المحدّدة بالفصل 37 ( جديد) أنف الذكر و تعيّن لذلك رفضها شكلا.

4

وحيث يطعن العارض أيضا صلب عريضة دعواه في قرار رفض تمكينه من جواز سفر.

وحيث دفعت الجهة المدّعى عليها بعدم وجود علاقة بين طلب تجديد جواز السفر والموضوع الأصلي للقضية المتعلق بالعزل.

وحيث استقرَّ فقه قضاء هذه المحكمة على أنَّه متى كانت الدَّعوى موجَّهة ضدَّ أكثر من قرار تمَّ الطعن في إحداها خارج الآجال القانونية فإنّها تغدو قائمة ضدّ القرار التالي ذكرا دون حاجة للبحث في العلاقة بين القرارات المطعون فيها.

وحيث أفادت جهة الإدارة خلال التحقيق أنّها استحابت لطلبات المدّعى وتولّت تمكينه من جواز سفر جديد يحمل رقم 1053380 T صادر بتاريخ 9 جوان 2008 وذلك عن طريق منطقة الأمن الوطني ، كما تأيّد ذلك بإقراره الصّريح بتسوية وضعيّته ضمن تقريره الوارد في 8 أفريل 2011، الأمر الذي تعيّن معه ختم القضية لانعدام ما يستوجب النظر فيها.

قضت المحكمة ابتدائيا:

أَوَّلًا: بختم القضية لانعدام ما يستوجب النظر فيها. ثانيا: بحمل المصاريف القانونية على الدولة. ثالثاً: بتوجيه نسخة من هذا الحكم إلى الطرفين.

وصدر هذا الحكم عن الدائرة الابتدائية الثالثة برئاسة السيّد محمّد رضا العفيف و عضويّة المستشارين السَّيِّد عبد الرزاق الزنوبي والسَّيِّد لطفي دمق.

وتلى علنا بجلسة يوم 2 ديسمبر 2011 بحضور كاتبة الجلسة الآنسة سامية سالمي.

لقاض<u>ية المقر</u>رة Oueslat أحلام (لوسلان

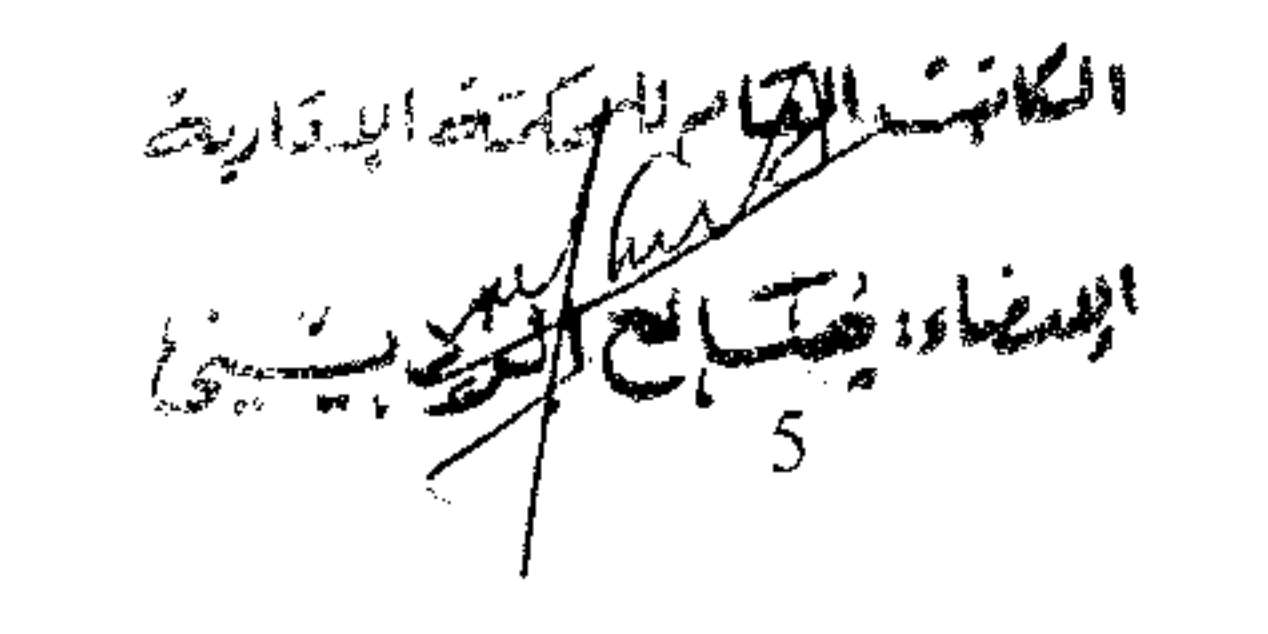

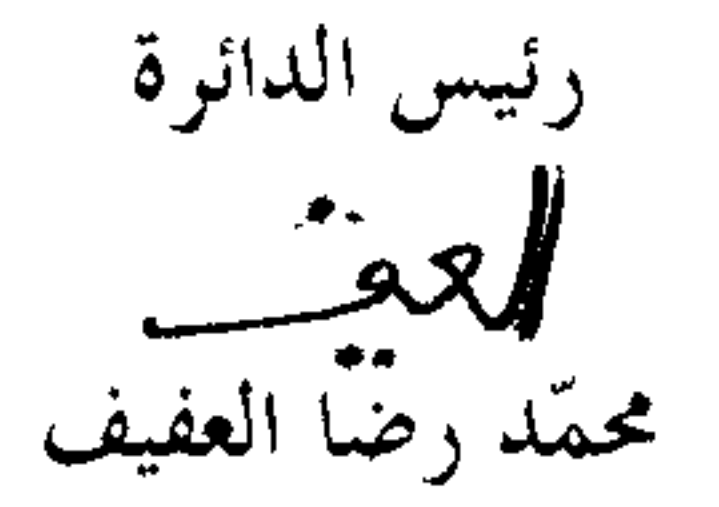